# **Sistem Pendukung Keputusan dengan Metode AHP dalam Penentuan Pemilihan Minat Siswa**

## **Wenni Afrodita<sup>1</sup> , Sarjon Defit <sup>2</sup> , Yuhandri** <sup>3</sup>

1,2,3Universitas Putra Indonesia YPTK Padang, Jl. Raya Lubuk Begalung, Kota Padang, Indonesia Email: wenniafrodita@gmail.com<sup>1</sup>

*Abstrak. Sekolah Menengah Atas merupakan jenjang pendidikan formal dalam pemilihan minat siswa, pemilihan peminatan merupakan pengelompokan minat belajar yang memudahkan siswa untuk mengejar ilmu pengetahuan di pendidikan lanjutan khususnya pada perguruan tinggi. Peminatan dirancang untuk membimbing siswa agar dapat mengikuti mata pelajaran tertentu pada jenjang sekolah berikutnya. Sistem Pendukung Keputusan memiliki banyak metode yang dapat digunakan. Salah satu metode tersebut yang digunakan dalam penelitian ini adalah metode Analytical Hierarchy Process (AHP). Model pendukung keputusan ini akan menguraikan masalah multi faktor atau multi kriteria yang kompleks menjadi suatu hierarki, Sehingga keputusan-keputusan yang diambil bisa lebih obyektif. Karena konsep metode AHP adalah merubah nilai- nilai kualitatif menjadi nilai kuantitatif. Sistem Pendukung Keputusan menggunakan metode Analytical Hierarchy Process untuk menentukan pilihan minat siswa dalam pemilihan minat mata pelajaran jurusan ini merupakan sebuah sistem pendukung keputusan yang dibuat untuk menentukan pemilihan minat bagi siswa kelas X pada SMAN 1 Kinali. Peminatan yang akan dipilih diambil dari berbagai kriteria seperti nilai rata-rata rapor, pemahaman materi dan minat siswa. Hasil Pengujian pada metode AHP didapatkan akurasi sebesar 90% dari 10 data uji. Dengan adanya aplikasi ini, diharapkan siswa mendapatkan peminatan yang sesuai dengan minat dan kemampuannya masing-masing.).*

*Kata Kunci: SPK, AHP, Penentuan, Minat Siswa*

*Abstract. Senior High School is a level of formal education in selecting student interests selection of specialization is a grouping of learning interests that makes it easier for students to pursue knowledge in further education, especially in tertiary institutions. Specialization is designed to guide students so they can follow certain subjects at the next school level. Decision Support System has many methods that can be used. One of the methods used in this research is the Analytical Hierarchy Process (AHP) method. This decision support model will break down complex multi-factor or multi-criteria problems into a hierarchy, so that the decisions taken can be more objective. Because the concept of the AHP method is to change qualitative values into quantitative values. The Decision Support System uses the Analytical Hierarchy Process method to determine student interest choices in selecting interest in major subjects. This is a decision support system created to determine interest selection for class X students at SMAN 1 Kinali. The specialization that will be selected is taken from various criteria such as the average value of report cards, understanding of the material and students' interests. Test results on the AHP method obtained an accuracy of 90% from 10 test data. With this application, students are expected to get specialization according to their respective interests and abilities.)*

*Keyword : DSS, AHP, Determination, Student Interests*

## **PENDAHULUAN**

Sekolah menengah atas merupakan jenjang pendidikan formal dalam pemilihan bakat siswa. Jurusan Sekolah Menengah Atas (SMA) dimanfaatkan sebagai pedoman dalam menyalurkan bakat dan kemampuan siswa [1]. Pemilihan jurusan merupakan pengelompokan minat belajar yang memudahkan siswa untuk mengejar ilmu pengetahuan di pendidikan lanjutan khususnya pada perguruan tinggi. Jurusan dirancang untuk membimbing siswa agar dapat mengikuti mata pelajaran tertentu pada jenjang sekolah berikutnya. Jurusan siswa ditentukan selama pendidikan sekolah menengah atas [2]. Menentukan jurusan siswa pada jenjang menengah atas pada umumnya berdasarkan saran dari hasil psikotes, prestasi akademik, minat, dan bakat siswa. Untuk menyelenggarakan jurusan kesiswaan, tidak semua sekolah memiliki data yang lengkap dan data tersebut tidak dapat menjadi ukuran setiap calon siswa [3].

Penelitian ini sudah pernah dilaksanakan sebelumnya tentang Penerapan metode *Analytical Hierarchy Process* (AHP) dalam Model Sistem Pendukung Keputusan Penilaian Prestasi Marketing *Agent* Menggunakan

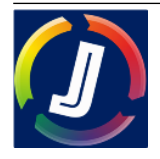

Metode *Analitycal Hierarchy Process* (AHP) dan hasil penelitiannya, Perhitungan data yang diperoleh pada keputusan untuk memilih penilaian Marketing Agent terbaik, yaitu kriteria target dengan presentase 20,53%, kriteria produktif dengan presentase 52,15% dan kriteria etika kerja dengan presentase 27,32% (Handrianto, dkk, 2021). Maka dari itu peneliti tertarik mengadakan penelitian selanjutnya yang berjudul "Sistem Pendukung Keputusan dengan Metode AHP Dalam Penentuan Pemilihan Minat Siswa".

*Analytical Hierarchy Process* (AHP) menjadi sebuah metode penentuan atau pembuatan keputusan, yang menggabungkan prinsip-prinsip subjektifitas dan objektifitas si pembuat SPK atau keputusannya disebut AHP. Kerangka untuk mengambil keputusan dengan efektif atas persoalan yang kompleks dengan menyederhanakan dan mempercepat proses pengambilan keputusan dengan memecahkan persoalan tersebut ke dalam bagian-bagiannya, menata bagian atau variabel ini dalam suatu susunan hirarki, memberi nilai numerik pada pertimbangan subjektif tentang pentingnya tiap variabel dan mensintesis berbagai pertimbangan ini untuk menetapkan variabel yang mana yang memiliki prioritas paling tinggi dan bertindak untuk mempengaruhi hasil pada situasi tersebut dinamakan AHP.

## **METODOLOGI PENELITIAN**

Metodologi penelitian digambarkan kedalam sebuah bentuk kerangka kerja. Dalam hal ini, diuraikan tahapan-tahapan dari kerangka kerja penelitian tersebut.

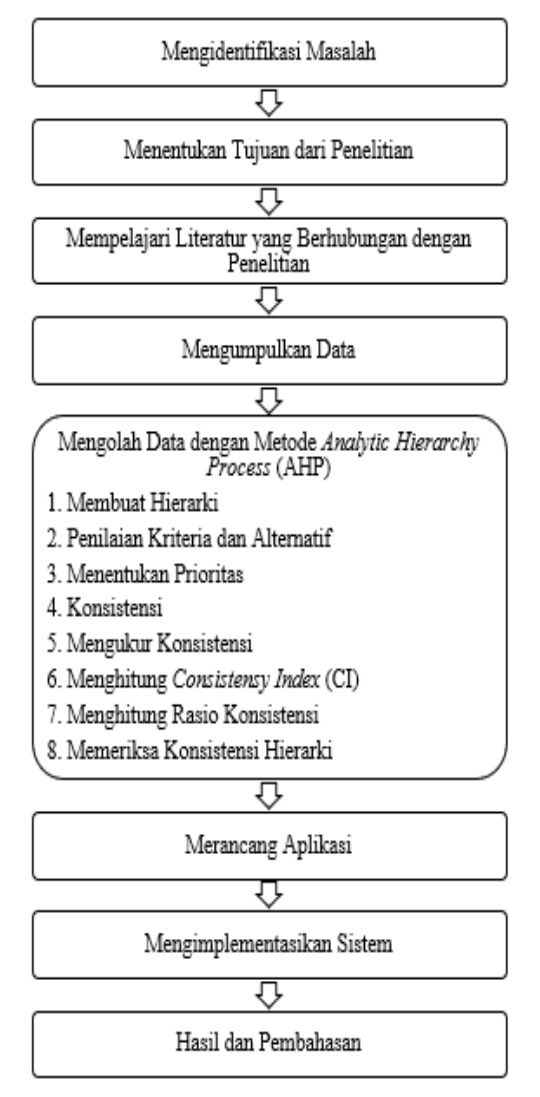

Gambar 1 Kerangka Kerja Penelitian

Berdasarkan kerangka kerja penelitian pada Gambar 1 di atas, maka peneliti menguraikan masing-masing langkah dari kerangka kerja penelitian sebagai berikut:

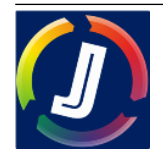

65

- 1. Mengidentifikasi Masalah Penentuan Pemilihan Minat Siswa
	- Proses mengidentifikasi masalah ini, terlebih dahulu kita menentukan ruang lingkup dari masalahnya, guna untuk memperoleh solusi yang terbaik dari masalah yang diteliti. Dalam kasus ini peneliti mendapatkan permasalahan mengenai penentuan pemilihan minat siswa pada SMA N 1 Kinali. adanya identifikasi masalah, diharapkan dapat menentukan permasalahan yang terdapat pada penelitian ini, dan memberikan pemahamannya
- 2. Menentukan Tujuan Dari Penelitian Pada tahapan ini, telah didapat pemahaman mengenai masalah yang ada, untuk mengatasi permasalahan yang terdapat didalamnya maka kemudian ditentukan tujuan yang ingin dicapai dari penelitian ini.
- 3. Mempelajari Literatur yang berhubungan dengan Penelitian Studi literatur ini bertujuan untuk mempelajari beberapa Literatur yang digunakan untuk mendukung pembuatan suatu tulisan dalam konsep dan teori yang ada, seperti buku, jurnal, dan lainnya. Dengan mencari dan menyesuaikan literatur yang dibutuhkan pada penelitian ini, maka diharapkan dapat melengkapi landasan teori untuk memperkuatnya.
- 4. Mengumpulkan Data

Pengumpulan data yang dilakukan sebagai acuan untuk mengumpulkan sejumlah data. Adapun beberapa metode dalam pengumpulan data yang dilakukan peneliti adalah sebagai berikut:

a. Observasi

Pengumpulan data dengan melakukan pengamatan langsung pada SMA N 1 Kinali, melalui panca indra tanpa menggunakan manipulasi apapun. Dengan tujuan untuk mengetahui permasalahan yang ada dengan jelas. Dan data yang dikumpulkan adalah data siswa SMA N 1 Kinali.

b. Wawancara

Peneliti melakukan wawancara dengan Bapak Abza Maides, S.Pd selaku wakil kurikulum dan Bapak Agus Sumarsono, S.Pd selaku Guru BK di SMA N 1 Kinali. Peneliti melakukan wawancara tentang kriteria dan tatacara mengidentifikasi penentuan pemilihan minat siswa pada SMA N 1 Kinali.

c. Studi Pustaka

Mengumpulkan dan mempelajari artikel ilmiah berkaitan dengan penelitian yang diangkat

5. Mengolah Data menggunakan Metode *Analytical Hierarchy Process* (AHP)

Data yang di peroleh pada tahap pengumpulan data diproses dan diolah menggunakan AHP sesuai dengan data yang telah didapatkan mengenai pemilihan minat siswa menggunakan *software Microsoft Excel*. Data yang diinputkan sesuai dengan data yang telah di berikan oleh Guru BK dan Wakil Kurikulum. Perancangan sistem menggunakan bahasa pemrograman *PHP* dan *database MySQL*. Sistem yang dirancang bertujuan untuk mengidentifikasi penentuan pemilihan minat siswa dengan metode AHP.

6. Mengimplementasikan Sistem

Sistem keputusan yang akan dibangun akan diterapkan dengan bahasa pemrograman PHP. Oleh sebab itu, untuk membangun sistem keputusan dibutuhkan beberapa komponen yang dapat mendukung SPK yang akan dibangun. Dalam sebuah sistem yang dibangun berbasiskan komputerisasi, terdapat dua komponen yang harus dipenuhi, adapun komponen-komponennya adalah:

a. *Hardware*

Perangkat keras yang dapat dilihat fisik yang diperlukan untuk penyimpanan dan pengolahan data pada SPK ini adalah sebagai berikut:

Laptop Asus

- 1. *Processor* Intel® Core ™ i3-4005U CPU @ 1.7GHz
- 2. RAM 4 GB
- 3. *System Type* 64-bit
- *4. Harddisk*
- *5.* Dan beberapa perangkat keras lainnya
- b. *Software*

*Software* program komputer yang terdiri dari beberapa instruksi pada saat pengoperasian perangkat komputer. *Software* yang digunakan adalah sebagai berikut :

- 1. Sistem Operasi Microsoft Windows 7
- 2. Bahasa pemrograman PHP
- *3. Database MySQL*
- *4. Google Chrome*
- *5. Microsoft excel*

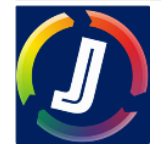

#### 7. Hasil dan Pembahasan

Melakukan analisa hasil yang telah diperolah dari data yang telah diolah dengan metode *Analytical Hierarchy Process* berdasarkan identifikasi penentuan pemilihan minat siswa di SMA N 1 Kinali. Sehingga peneliti dapat melakukan penarikan kesimpulan dari hasil analisa penelitian

#### **HASIL DAN PEMBAHASAN**

#### **Data**

Data dari penelitian, dikumpulkan dengan melakukan observasi secara langsung pada SMAN 1 Kinali, observasi yang dilakukan seperti mengamati dan mengumpulkan data yang diperlukan untuk diolah dengan menggunakan metode AHP. Data yang diperlukan dalam metode pengamatan ini adalah, mengamati secara langsung proses penjurusan yang terjadi di SMAN 1 Kinali tempat penelitian berlangsung. Dilakukan dengan mengadakan wawancara kepada Guru Bimbingan Konseling (BK) dan WAKA Kurikulum untuk memperoleh data-data penjurusan program studi serta saran yang diperlukan dalam pembuatan sistem dan penyusunan tesis ini. Berdasarkanpengamatan dan wawancara yang dilakukan dapat dikumpulkan informasi mengenai penjurusan program studi siswa, sistem penjurusan program studi yang berjalan di SMAN 1 Kinali.

Berikut ini adalah data 10 siswa sample hasil pengolahan dari instrumen dalam pemilihan peminatan pada tahun pelajaran 2022/2023 di SMAN 1 Kinali yang dapat dilihat pada Tabel 1 sebagai berikut:

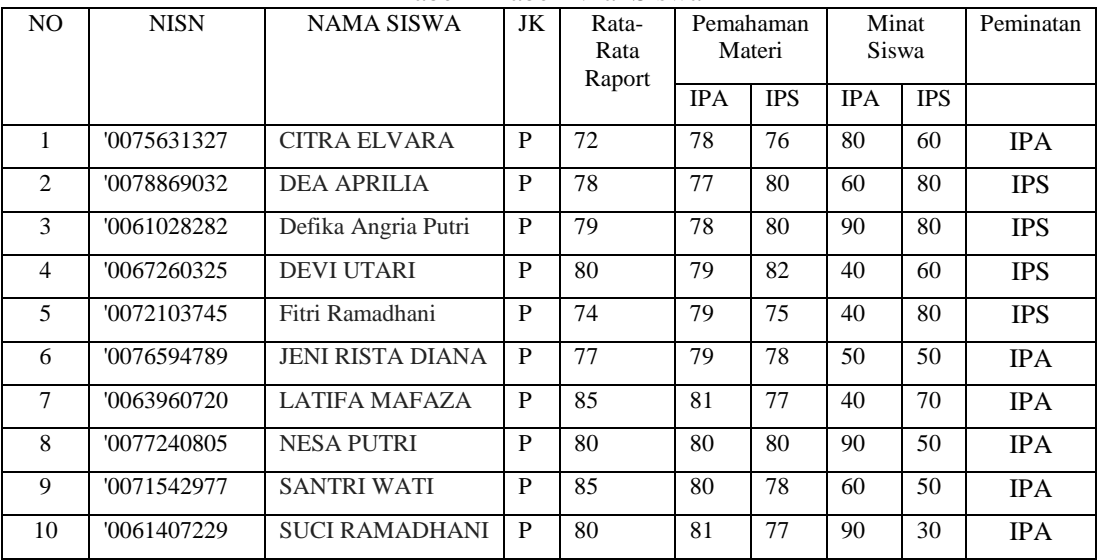

Tabel 1 Tabel Nilai Siswa

#### **Membuat Hierarki**

Mendefenisikan masalah dan menentukan solusi yang diinginkan dengan membuat struktur hirarki yang diawali dengan menetapkan tujuan umum, yang merupakan sasaran sistem secara keseluruhan pada level teratas.

Hirarki dari kriteria, subkriteria dan alternatif yang ada pada sistem pendukung keputusan pemilihan peminatan dapat dilihat pada Gambar 2 ssebagai berikut:

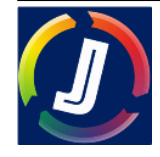

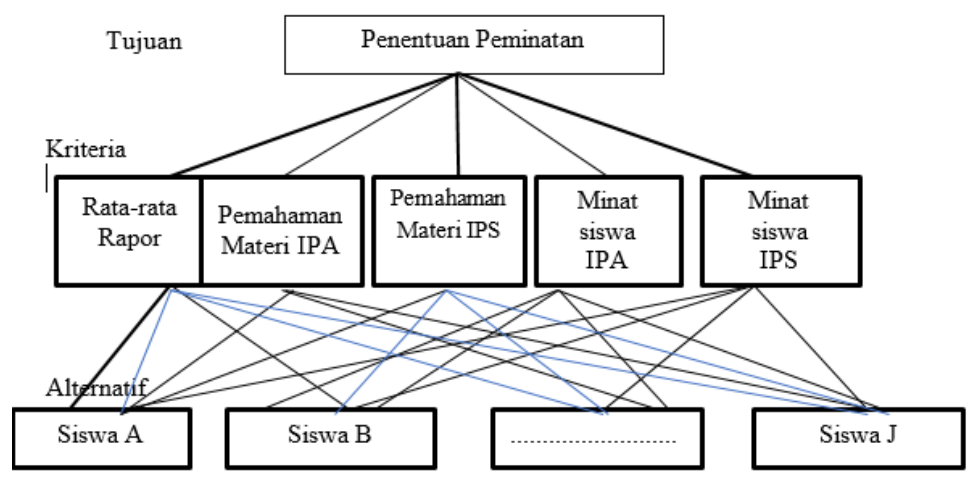

Gambar 2. Struktur Hierarki SPK Peminatan

Penjelasan gambar struktur hirarki diatas terdiri dari penetapan tujuan, kriteria dan subkriteria serta Alternatif

- 1. Penetapan tujuan
	- Tujuan yang ditetapkan dalam struktur hierarki ini adalah penentuan peminatan siswa
- 2. Penetapan Kriteria dan Sub Kriteria

Kriteria merupakan dasar penilaian, diamana masing-masing kriteria diberi prioritas-prioritas yang nantinya akan mempengaruhi pengambilan keputusan. Dimana data yang menjadi kriteria pengambilan keputusan:

a. Rata-rata Nilai Rapor

Berisi nilai rata-rata dari penjumlahan bidang studi masing-masing jurusan. Kriteria rata-rata nilai rapor memiliki subkriteria antara lain:

- Sangat Baik : Range rata-rata nilai rapor>=90
- Baik : Range rata-rata nilai rapor 80 89
- Cukup : Range rata-rata nilai rapor 70 79
- Kurang Baik : Range rata-rata nilai rapor <70
- b. Pemahaman Materi

Berisi tentang soal-soal pemahaman materi yang berkaitan dengan alternatif, yang hasilnya nanti akan menentukan bobot dari subkriteria pemahaman materi. Kriteria pemahaman materi memiliki subkriteria antara lain:

- Sangat baik : Range nilai >=80
- Baik : Range nilai 60-79
- Cukup : Range nilai 40-59
- Kurang baik : Range nilai <40
- c. Minat siswa

Berisi tentang beberapa pertanyaan mengenai minat siswa. Kriteria minat siswa memiliki subkriteria antara lain:

- Sangat baik : Range nilai >=80%
- Baik : Range nilai 60-79%
- Cukup : Range nilai 40-59%
- Kurang baik : Range nilai <40%
- 3. Penetapan Alternatif

Alternatif merupakan keputusan akhir, dimana alternatif dengan nilai tertinggilah yang akan dipilih. Alternatif yang akan digunakan dalam AHP merupakan pemilihan peminatan mata pelajaran IPA atau IPS yang ada pada siswa SMAN 1Kinali semester II tahun ajaran 2022/2023.

#### **Penilaian Kriteria dan Alternatif**

Penilaian kriteria dan alternatif di nilai melalui perbandingan berpasangan.Nilai dan defenisi dari data kualitatif skala perbandingan dapat dilihat pada *Logical Consistency* di bab sebelumnya. Skala nilai digunakan untuk mengisi nilai matriks perbandingan berpasangan yang akan menghasilkan prioritas (bobot / nilai

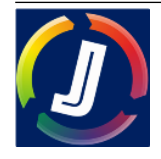

kepentingan) masing–masing kriteria. Langkah yang dilakukan adalah membuat matrik perbandingan pasangan sesuai kriteria yang diberikan.

|                     | Ratarata   | Pemahaman  | Pemahaman                      | Minat | Minat |
|---------------------|------------|------------|--------------------------------|-------|-------|
|                     | Rapor      | Materi IPA | Materi IPS Siswa IPA Siswa IPS |       |       |
| Rata rata Rapor     |            |            |                                |       |       |
| PemahamanMateri IPA | 0.33333333 |            |                                |       |       |
| PemahamanMateri IPS | 0.33333333 |            |                                |       |       |
| MinatSiswa IPA      | 0.25       | 0.5        | 0.5                            |       |       |
| MinatSiswa IPS      | 0.25       | 0.5        | 0.5                            | 0.5   |       |
| Jumlah              | 2.16666667 |            |                                | 9.5   |       |

Tabel 2 Matriks Perbandingan PasanganNilai Kriteria

1. Matriks perbandingan berpasangan kriteria menjelaskan perbandingan 1 kriteria dengan kriteria lain, dengan mengutamakan kriteria yang lebih penting, Seperti pada Tabel 4.2, Rata-rata Rapor sedikit lebih penting jika dibandingkan dengan Minat Siswa dan Rata-rata Rapor lebih penting jika dibandingkan dengan Pemahaman Materi. Sedangkan 0.33, 0.25, dan 0.5 pada Tabel 4.2 merupakan nilai kebalikan dari setiap kriteria.

2. Langkah ke dua Matrik perbandingan berpasangan diisi menggunakan bilangan untuk mempresentasikan kepentingan relatif dari suatu elemen terhadap elemen yang lain. Untuk mencari nilai kriteria dibuatlah tabel perbandingan pasangan antar kriteria sebagai berikut : Matriks ini diperoleh dengan rumus berikut: Nilai baris kolom baru = Nilai baris-kolom lama/jumlah masing kolom lama. Hasil perbandingan berpasangan pada metode Analitycal Hierarchy Process (AHP) dalam penentuan pemilihan minat siswa dapat dilihat pada Tabel 3 sebagai berikut:

|                | $K_1$ | $K_2$ | ັ<br>Č<br>$K_3$ | $K_4$ | $K_5$ | Jumlah |
|----------------|-------|-------|-----------------|-------|-------|--------|
| $K_1$          | 0.46  | 0.50  | 0.50            | 0.42  | 0.36  | 2.25   |
| K <sub>2</sub> | 0.15  | 0.17  | 0.17            | 0.21  | 0.18  | 0.88   |
| $K_3$          | 0.15  | 0.17  | 0.17            | 0.21  | 0.18  | 0.88   |
| $K_4$          | 0.12  | 0.08  | 0.08            | 0.11  | 0.18  | 0.57   |
| $\mathbf{K}_5$ | 0.12  | 0.08  | 0.08            | 0.05  | 0.09  | 0.43   |

Tabel 3 Matriks Perbandingan Pasangan Nilai Kriteria

Nilai kolom jumlah pada tabel 4.3 diperoleh dari penjumlahan pada setiap barisnya. Untuk baris pertama, nilai 2.25 merupakan hasil penjumlahan dari 0.46 + 0.50 + 0.50 + 0.42 + 0.36.

## **Menentukan Prioritas**

Setelah dilakukan perbandingan matriks kemudian dilakukan pembobotan prioritas dari tiap kriteria. Dengan mencari nilai eigen dari masing-masing kriteria Hal ini dimaksudkan untuk memperoleh nilai prioritas dari tiap kriteria. Pada tabel 4.3 matriks diperoleh dengan rumus :

- 1. Nilai baris kolom baru = nilai baris kolom lama (tabel matriks perbandingan berpasangan) / jumlah masing kolong lama (tabel Matriks perbandingan berpasangan).
- 2. Nilai kolom jumlah tabel matriks nilai kriteria diperoleh dari penjumlahan nilai pada tiap baris tabel tersebut
- 3. Nilai prioritas pada tabel matriks nilai kriteria diperoleh dari pembagian kolom jumlah dibagi jumlah kriteria. Dalam menghitung nilai pada metode Analitical Hierarchy Process untuk Nilai pada kolom prioritas diperoleh dari nilai pada kolom jumlah dibagi dengan jumlah kriteria, dalam hal ini 5  $(2.24/5 = 0.45)$  di dapatkan perhitungan sebagai berikut:.
- 4. Perhitungan Kolom Prioritas Kolom Rata-rata Rapor  $2,24/5 = 0,45$ Kolom Pemahaman Materi 0,87/5 = 0,18 Kolom Minat Siswa  $0,87/5 = 0,18$ Kolom Jumlah  $0,56/5 = 0,11$

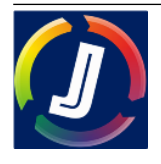

Kolom Prioritas  $0,42/5 = 0,08$ 

Hasil perbandingan dari pencarian yang telah dilakukan tersebut dapat dilihat pada Tabel 4 sebagai berikut:

| Tudel Thruming Docott Homus Chun Tringin |                |                |       |            |              |               |                  |  |
|------------------------------------------|----------------|----------------|-------|------------|--------------|---------------|------------------|--|
|                                          | $\mathbf{n}_1$ | K <sub>2</sub> | $K_3$ | $K_4$      | $\mathbf{N}$ | <b>Jumlah</b> | <b>Prioritas</b> |  |
| $K_1$                                    | 0.46           | 0.50           | 0.50  | 0.42       | 0.36         | 2.25          | 0.45             |  |
| K <sub>2</sub>                           | 0.15           | 0.17           | 0.17  | $\rm 0.21$ | 0.18         | 0.88          | 0.18             |  |
| $K_3$                                    | 0.15           | 0.17           | 0.17  | 0.21       | 0.18         | 0.88          |                  |  |
| $\mathbf{K}_4$                           | 0.12           | 0.08           | 0.08  |            | 0.18         | 0.57          |                  |  |
| $\mathbf{K}_5$                           | 0.12           | 0.08           | 0.08  | 0.05       | 0.09         | 0.43          | 0.09             |  |

**Tabel 4** Matriks Bobot PrioritasUntuk Kriteria

Berdasarkan dari hasil Tabel 4 di atas, diperoleh matriks nilai kriteria di mana akan diproses untuk membuat matriks penjumlahan setiap baris. Matriks ini diperoleh dengan rumus sebagai berikut:

- 1. Kalikan setiap nilai pada kolom pertama dengan prioritas relative elemen pertama, nilai pada kolom kedua dengan prioritas relative elemen kedua dan seterusnya.
- 2. Jumlahkan setiap baris.

3. Hasil penjumlahan tiap baris dibagi prioritas bersangkutan dan hasilnya dijumlahkan.

Matriks ini dibuat dengan mengalikan nilai prioritas pada tabel matriks nilai kriteria dengan matrik perbandingan berpasangan. Hasil perhitungannya dapat dilihat pada tabel 5 sebagai berikut:

| $10001$ $\sigma$ matrix $1001$ empirimation $100$ $\sigma$ $D001$<br>paua interna |       |                |                |                |                |               |  |  |
|-----------------------------------------------------------------------------------|-------|----------------|----------------|----------------|----------------|---------------|--|--|
|                                                                                   | $K_1$ | K <sub>2</sub> | K <sub>3</sub> | K <sub>4</sub> | K <sub>5</sub> | <b>Jumlah</b> |  |  |
| $K_1$                                                                             | 0.45  | 0.52           | 0.52           | 0.45           | 0.34           | 2.30          |  |  |
| K <sub>2</sub>                                                                    | 0.15  | 0.17           | 0.17           | 0.22           | 0.17           | 0.89          |  |  |
| K <sub>3</sub>                                                                    | 0.15  | 0.17           | 0.17           | 0.22           | 0.17           | 0.89          |  |  |
| K <sub>4</sub>                                                                    | 0.11  | 0.09           | 0.09           | 0.11           | 0.17           | 0.57          |  |  |
| $\mathbf{K}_5$                                                                    | 0.11  | 0.09           | 0.09           | 0.06           | 0.09           | 0.43          |  |  |

Tabel 5 Matriks Penjumlahan Tiap Baris pada Kriteria.

#### **Mengukur Konsistensi**

Perhitungan rasio konsistensi digunakan untuk memastikan nilai rasio konsistensi (CR)<=0,1. Jika ternyata nilai CR lebih besar dari 0,1 maka matriks perbandingan berpasangan harus diperbaiki. Menghitung rasio konsistensi dapat dilihat pada Tabel 6 sebagai berikut:

|                           | <b>Jumlah per Baris</b> | <b>Prioritas</b> | <b>Hasil</b> |
|---------------------------|-------------------------|------------------|--------------|
| $K_1$                     | 2.30                    | 0.45             | 2.75         |
| K <sub>2</sub>            | 0.90                    | 0.18             | 1.08         |
| $\overline{\mathbf{K}}_3$ | 0.90                    | 0.18             | 1.08         |
| K <sub>4</sub>            | 0.57                    | 0.11             | 0.69         |
| $K_5$                     | 0.43                    | 0.09             | 0.52         |
| Jumlah                    |                         |                  | 6.10         |

Tabel 6. Perhitungan Rasio Konsistensi Kriteria

#### **Menghitung Consistensi Index**

Hitung Consistency Index(CI) dengan rumus:

- $CI = (\lambda \text{ maks-n})/(n-1)$
- $-$  Dimana CI = Consistency Index
- $-\lambda$  maks = eigenvalue maksimum
- n = banyaknya elemen
- Dari tabel 4.6 diatas diperoleh nilai sebagai berikut :
- Jumlah (penjumlahan dari nilai hasil) =  $2,75+1,08+0,69+0,52=6,10$
- $n$  (jumlah kriteria) = 5

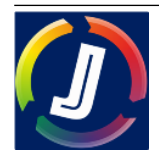

- $\lambda$  maks (jumlah / n) = 6,10 / 5 = 1,22
- Indeks Konsistensi CI ( $\lambda$  maks n)/ (n 1) = (1,22 5)/5= -0,755

#### **Menghitung Rasio Konsistensi**

Hitung Rasio Konsistensi/Consistency Ratio (CR) dengan rumus:  $CR = C I/RC$ Dimana CR = Consistency Ratio  $CI = Consistency Index$ IR = Indeks Random Consistency Dalam menghitung rasio konsistensi dapat dilihat pada Tabel 7 berikut ini:

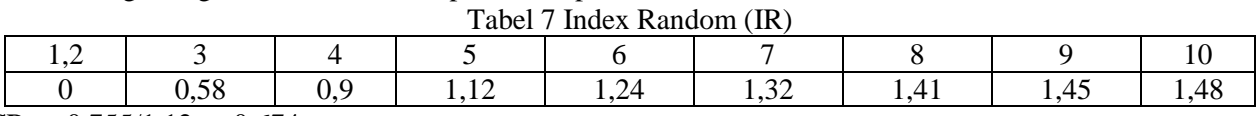

 $CR = -0.755/1, 12 = -0.674$ 

#### **Memeriksa Konsistensi Hierarchi**

Memeriksa konsistensi hierarki. Jika nilainya lebih dari 10%, maka penilaian data judgment harus diperbaiki. Namun jika rasio konsistensi (CI/IR) kurang sama dengan 0.1 maka hasil perhitungan bisa dinyatakan benar. Oleh karena nilai CR  $\leq$  0,1, maka rasio konsistensi perhitungan dapat diterima. Nilai diperoleh dari hasil perhitungan berdasarkan Index Random tersebut sebagai berikut: CR = -0,755/1,12 = -0,674 Dari perhitungan di atas, nilai CR <= 0,1 sehingga perhitungan rasio konsistensi dari perhitungan kriteria dapat diterima.

#### **Penilaian Sub-kriteria**

Perhitungan subkriteria dilakukan terhadap sub-sub dari semua kriteria. Dalam hal ini, terdapat 5 kriteria yang berarti ada 5 perhitungan prioritas subkriteria. Langkah-langkah untuk menghitung prioritas subkriteria tidak jauh berbeda dengan menghitung prioritas kriteria, hanya saja dalam menghitung bobot prioritas subkriteria ditambahkan kolom untuk menghitung prioritas subkriteria yang akan digunakan dalam perhitungan siswa. Berikut adalah perhitungan subkriteria dari tiap kriteria:

[1]. Menghitung Prioritas Subkriteria Dari Kriteria Rata-rata Rapor

Hasil perbandingan berpasangan subkriteria rata-rata raport pada metode Analitycal Hierarchy Process (AHP) dalam penentuan pemilihan minat siswa dapat dilihat pada Tabel 8 sebagai berikut:

|        | SB   |      |     |  |
|--------|------|------|-----|--|
| SB     |      |      |     |  |
|        | 0.33 |      |     |  |
|        | 0.2  | 0.33 |     |  |
|        | 0.17 | 0.25 | 0.5 |  |
| Jumlah | ı.   | 4.58 | 9.5 |  |

Tabel 8 Matriks Perbandingan Berpasangan Subkriteria Rata-rata Rapor

Hasil perbandingan dari pencarian yang telah dilakukan tersebut dapat dilihat pada Tabel 9 sebagai berikut:

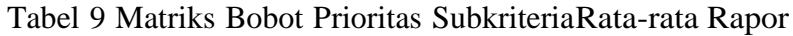

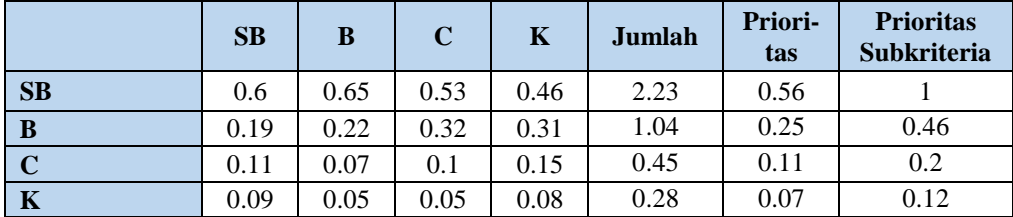

Berdasarkan dari hasil Tabel 9 di atas, diperoleh matriks nilai subkriteria rata-rata rapor di mana akan diproses untuk membuat matriks penjumlahan tiap baris subkriteria rata-rata rapor. Dapat dilihat pada Tabel 10 sebagai berikut:

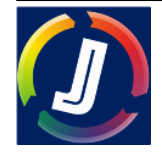

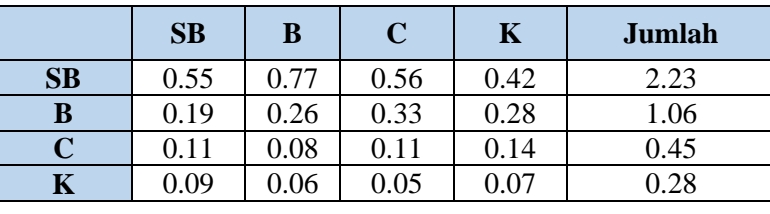

Tabel 10 Matriks Penjumlahan Tiap Baris Subkriteria Rata-rata Rapor

Berdasarkan tabel diatas dilakukan Perhitungan rasio konsistensi digunakan untuk memastikan nilai rasio konsistensi (CR)<=0,1. Jika ternyata nilai CR lebih besar dari 0,1 maka matriks perbandingan berpasangan harus diperbaiki. Menghitung rasio konsistensi dapat dilihat pada Tabel 11 sebagai berikut:

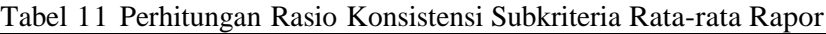

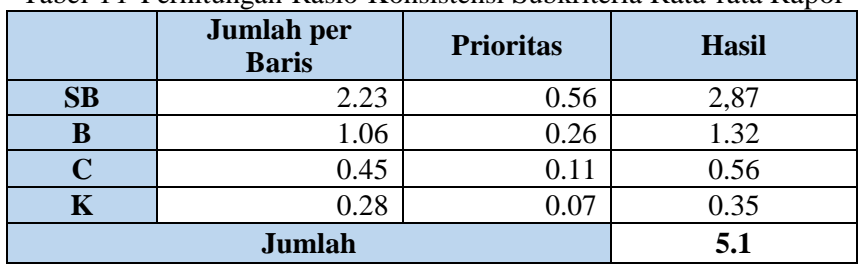

Perhitungan rasio dilakukan untuk mengetahui hasil akhir perhitungan yang konsisten (kurang dari 0.1). perhitungan adalah sebagai berikut:

- Jumlah (penjumlahan dari nilai hasil) = 5,1
- n (jumlah kriteria)  $= 4$
- $\lambda$  maks (jumlah / n) = 1,28
- Indeks Konsistensi= CI  $(\lambda \text{ maks} \text{n})/(\text{n} 1) = 0.91$
- $Rasio Konsistensi = CI/IR$

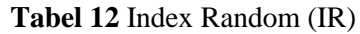

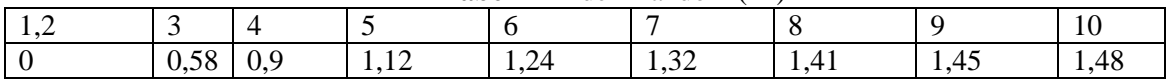

- - Nilai diperoleh dari hasil perhitungan berdasarkan Index Random tersebut sebagai berikut:

 $CR = -0.91 / 0.9 = -1,007$ 

Dari perhitungan di atas, nilai  $CR \leq 0.1$  sehingga perhitungan rasio konsistensi dari perhitungan subkriteria rata-rata raport dapat diterima

#### **Menghitung Prioritas Subkriteria Dari Kriteria Pemahaman Materi IPA**

Hasil perbandingan berpasangan subkriteria pemahaman materi pada metode *Analitycal Hierarchy Process* (AHP) dalam penentuan pemilihan minat siswa dapat dilihat pada Tabel 13 sebagai berikut:

Tabel 13 Matriks Perbandingan Berpasangan Subkriteria Pemahaman Materi IPA

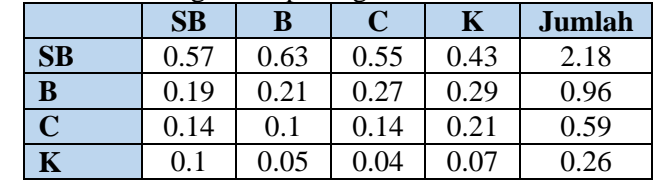

Setelah dilakukan matriks perbandingan kemudian dilakukan pembobotan prioritas dari setiap sub kriteria pemahaman materi dengan cara nilai perbandingan di bagi dengan jumlah matrik ini diperoleh dapat dilihat pada Tabel 14 sebagai berikut:

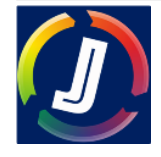

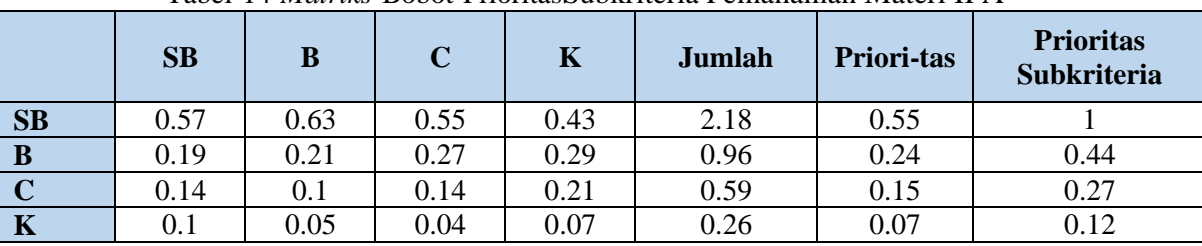

Tabel 14 *Matriks* Bobot PrioritasSubkriteria Pemahaman Materi IPA

Berdasarkan dari hasil Tabel 14 di atas, diperoleh matriks nilai subkriteria pemahaman materi di mana akan diproses untuk membuat matriks penjumlahan tiap baris subkriteria pemahaman materi. Matriks ini dibuat dengan mengalikan nilai prioritas pada Tabel matriks nilai subkriteria dengan matriks nilai perbandingan berpasangan yang telah dilakukan tersebut dapat dilihat pada Tabel 15 sebagai berikut:

Tabel 15 Matriks Penjumlahan Tiap Baris Subkriteria Pemahaman Materi IPA

| $\cdot$     | SB        | B    | $\mathbf C$ | Κ    | <b>Jumlah</b> |
|-------------|-----------|------|-------------|------|---------------|
| SB          | 0.54      | 0.72 | 0.6         | 0.39 | 2.25          |
| $\bf{B}$    | 0.18      | 0.24 | 0.3         | 0.26 |               |
| $\mathbf C$ | 0.13      | 0.12 | 0.15        | 0.19 | 0.60          |
|             | $_{0.09}$ | 0.06 | $0.05\,$    | 0.06 | 0.26          |

Berdasarkan tabel diatas dilakukan Perhitungan rasio konsistensi digunakan untuk memastikan nilai rasio konsistensi (CR)<=0,1. Jika ternyata nilai CR lebih besar dari 0,1 maka matriks perbandingan berpasangan harus diperbaiki. Menghitung rasio konsistensi dapat dilihat pada Tabel 16 sebagai berikut:

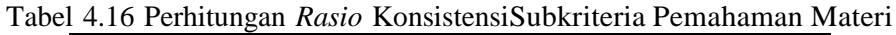

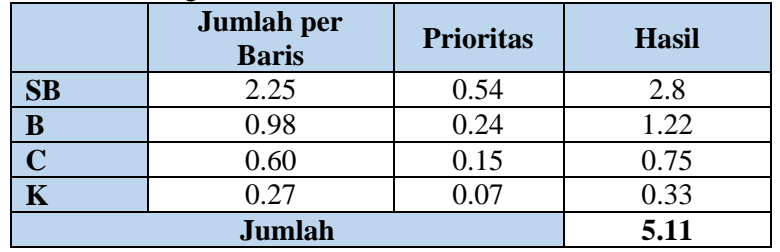

Perhitungan *rasio* dilakukan untuk mengetahui hasil akhir perhitungan yang konsisten (kurang dari 0.1). perhitunganadalah sebagai berikut:

- Jumlah (penjumlahan dari nilai hasil) =  $(2,8+1,22+0,75+0,33) = 5,11$
- $n$  (jumlah kriteria) = 4
- $\lambda$  maks (jumlah / n) = 5,11/ 4 = 1,27
- Indeks Konsistensi CI  $(\lambda \text{ maks} \text{n})/(\text{n} 1) = (2,214 4)/(4-1) = -0,90$
- $Rasio Konsistensi = C I/IR$

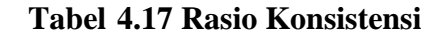

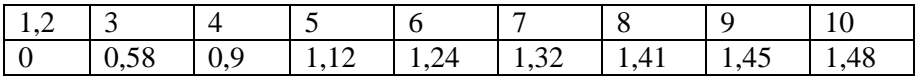

Nilai diperoleh dari hasil perhitungan berdasarkan Index Random tersebut sebagai berikut: CR = -0,90 /0,9 = -1,007 Dari perhitungan di atas, nilai CR  $\langle$  = 0,1 sehingga perhitungan rasio konsistensi dari perhitungan subkriteria pemahaman materi dapat diterima.

## **Menghitung Prioritas Subkriteria Dari Kriteria Pemahaman Materi IPS**

Hasil perbandingan berpasangan subkriteria pemahaman materi pada metode *Analitycal Hierarchy Process* (AHP) dalam penentuan pemilihan minat siswa dapat dilihat pada Tabel 18 sebagai berikut:

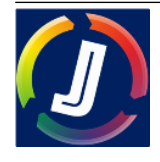

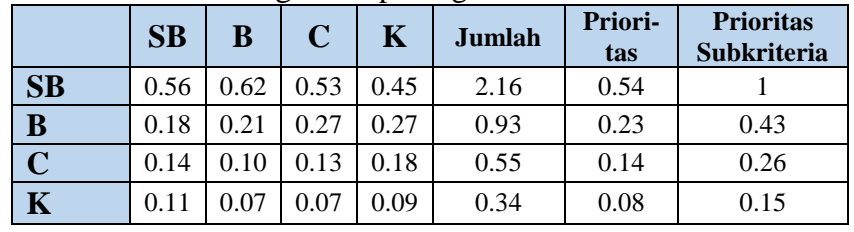

#### **Tabel 18** Matriks Perbandingan Berpasangan Subkriteria PemahamanMateri IPS

Hasil perbandingan dari pencarian yang telah dilakukan tersebut dapat dilihat pada Tabel 19 sebagai berikut:

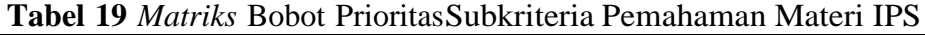

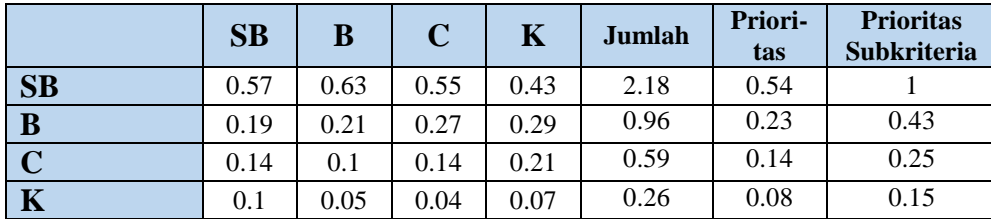

Hasil perbandingan dari pencarian yang telah dilakukan tersebut dapatdilihat pada Tabel 20 sebagai berikut:

Tabel 4.20 *Matriks* Penjumlahan Tiap Baris Subkriteria Pemahaman Materi IPS

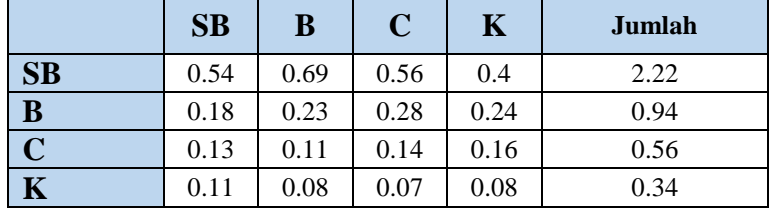

Berdasarkan tabel diatas dilakukan Perhitungan rasio konsistensi digunakan untuk memastikan nilai rasio konsistensi(CR)<=0,1. Jika ternyata nilai CR lebih besar dari 0,1 maka matriks perbandingan berpasangan harus diperbaiki. Menghitung rasio konsistensi dapat dilihat pada Tabel 21 sebagai berikut:

|                        | <b>Jumlah per Baris</b> | <b>Prioritas</b> | <b>Hasil</b> |
|------------------------|-------------------------|------------------|--------------|
| $\mathbf{S}\mathbf{B}$ | 2.22                    | 0.54             | 2.76         |
| B                      | 0.94                    | 0.23             | 1.18         |
|                        | 0.56                    | 0.14             | 0.70         |
|                        | 0.34                    | 0.08             | 0.42         |
|                        | 5.07                    |                  |              |

Tabel 21 Perhitungan *Rasio* KonsistensiSubkriteria Pemahaman Materi IPS

Perhitungan *rasio* dilakukan untuk mengetahui hasil akhir perhitungan yang konsisten (kurang dari 0.1). perhitunganadalah sebagai berikut:

- Jumlah (penjumlahan dari nilai hasil) =  $(2,76+1,18+0,70+0,42) = 5,07$
- n (jumlah kriteria)  $=$  4
- $\lambda$  maks (jumlah / n) = 5,07/ 4 = 1,26
- Indeks Konsistensi CI ( $\lambda$  maks n)/ (n 1) = -0,91
- Rasio Konsistensi = CI/IR

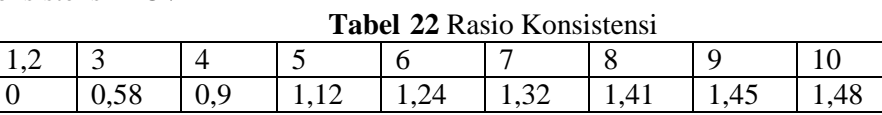

Dari perhitungan di atas, nilai CR <= 0,1 sehingga perhitungan rasio konsistensi dari perhitungan subkriteria pemahaman materi dapat diterima.

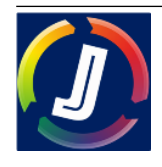

Nilai diperoleh dari hasil perhitungan berdasarkan Index Random tersebut sebagai berikut:  $CR = -0.91 / 0.9 = -1.011$ 

### **Menghitung Prioritas Subkriteria Dari Kriteria Minat Siswa IPA**

Hasil perbandingan berpasangan subkriteria minat siswa pada metode *Analitycal Hierarchy Process* (AHP) dalam penentuan pemilihan minat siswa dapat dilihat pada Tabel 4.23 sebagai berikut:

|                         | <b>SB</b> | B    | C    | $\mathbf K$ |
|-------------------------|-----------|------|------|-------------|
| SB                      |           |      |      |             |
| $\bf{B}$                | 0.5       |      |      |             |
| $\overline{\mathbf{C}}$ | 0.33      | 0.5  |      |             |
| $\overline{\mathbf{K}}$ | 0.2       | 0.25 | 0.33 |             |
| <b>Jumlah</b>           | 2.03      | 3.75 | 6.33 |             |

Tabel 23 Matriks Perbandingan Berpasangan Subkriteria Minat Siswa IPA

Hasil perbandingan dari pencarian yang telah dilakukan tersebut dapat dilihat pada Tabel 24 sebagai berikut:

|           | SB   | B    | $\mathbf C$ | K    | Jumlah | Priori-tas | <b>Prioritas</b><br><b>Subkriteria</b> |
|-----------|------|------|-------------|------|--------|------------|----------------------------------------|
| <b>SB</b> | 0.49 | 0.53 | 0.47        | 0.38 | 1.88   | 0.47       |                                        |
| B         | 0.24 | 0.27 | 0.32        | 0.31 | 1.13   | 0.28       | 0.60                                   |
| C         | 0.16 | 0.13 | 0.16        | 0.23 | 0.68   | 0.17       | 0.36                                   |
| Κ         | 0.1  | 0.07 | 0.05        | 0.08 | 0.3    | 0.07       | 0.15                                   |

Tabel 24 *Matriks* Bobot PrioritasSubkriteria Minat Siswa IPA

Hasil perbandingan dari pencarian yang telah dilakukan tersebut dapatdilihat pada Tabel 25 sebagai berikut:

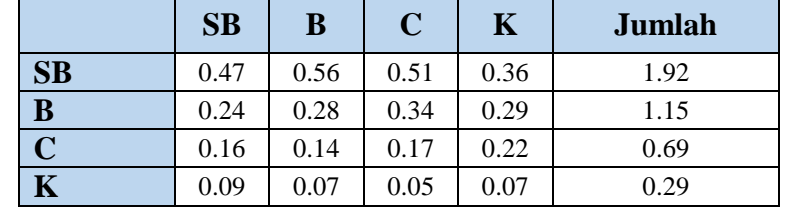

Tabel 25 *Matriks* Penjumlahan Tiap BarisSubkriteria Minat Siswa IPA

Berdasarkan tabel diatas dilakukan Perhitungan rasio konsistensi digunakan untuk memastikan nilai rasio konsistensi(CR)<=0,1. Jika ternyata nilai CR lebih besar dari 0,1 maka matriks perbandingan berpasangan harus diperbaiki. Menghitung rasio konsistensi dapat dilihat pada Tabel 4.21 sebagai berikut:

Tabel 26 Perhitungan *Rasio* Konsistensi Subkriteria Minat Siswa IPA

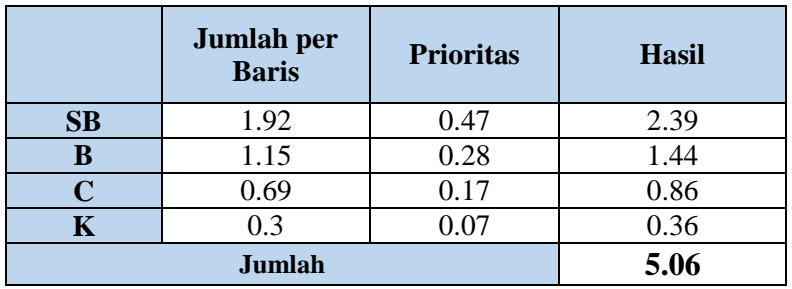

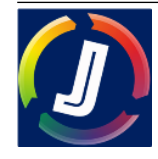

Perhitungan *rasio* dilakukan untuk mengetahui hasil akhir perhitungan yang konsisten (kurang dari 0.1). perhitunganadalah sebagai berikut:

- Jumlah (penjumlahan dari nilai hasil) =  $(2,39+1,44+0,86+0,36) = 5,06$
- $n$  (jumlah kriteria) = 4
- $\lambda$  maks (jumlah / n) = 5,06/ 4 = 1,26
- Indeks Konsistensi CI ( $\lambda$  maks n)/ (n 1) = -0,911
- Rasio Konsistensi= CI/IR

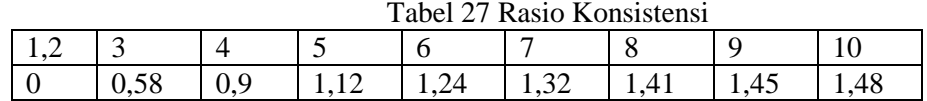

Nilai diperoleh dari hasil perhitungan berdasarkan Index Random tersebut sebagai berikut: CR = - 0,911 /0,9 = -1,012 Dari perhitungan di atas, nilai CR  $\leq$  0,1 sehingga perhitungan rasio konsistensi dari perhitungan subkriteria minat siswa dapat diterima.

### **Hasil Keputusan**

Hasil perhitungan setiap kriteria rata-rata raport,pemahaman materi dan minat siswa dan subkriteria dari masing-masing kriteria ini di mana prioritas hasil perhitungan dibuatkan ke dalam matriks hasil keputusan seperti yang dapat dilihat pada Tabel 28 berikut:

| $K_1$     | $K_2$     | $K_3$       | $K_4$         | $K_5$                       |
|-----------|-----------|-------------|---------------|-----------------------------|
| 0.45      | 0.18      | 0.18        | 0.11          | 0.09                        |
| <b>SB</b> | <b>SB</b> | SB          | <b>SB</b>     | SB                          |
|           |           |             |               |                             |
| B         | B         | B           | B             | B                           |
| 0.46      | 0.44      | 0.43        | 0.60          | 0.59                        |
| C         | C         | $\mathbf C$ | $\mathcal{C}$ | $\mathcal{C}_{\mathcal{C}}$ |
| 0.2       | 0.27      | 0.26        | 0.36          | 0.34                        |
| K         | K         | K           | K             | K                           |
| 0.12      | 0.12      | 0.15        | 0.15          | 0.21                        |

Tabel 28 Matriks Hasil Prioritas AHP

Pada tabel keputusan pemilihan minat siswa ini kolom total nilai yang lebih tinggi dari kedua alternatif yaitu IPA dan IPS yang dipakai sebagai dasar untuk perangkingan menyarankan peminatan kepada siswa. Dari data siswa 1 diatas, maka diperoleh total nilai IPA lebih tinggi dari total nilai IPS,akan terlebih dahulu direkomendasi masuk peminatan IPA dan kemudian peminatan IPS

## **KESIMPULAN**

Penelitian yang dilakukan dengan menggunakan metode Analytical Hierarchy Process dalam penentuan pemilihan minat siswa pada SMAN 1 Kinali, maka dapat diambil kesimpulan bahwa Mengukur keberhasilan dari penerapan metode Analytical Hierarchy Process dalam penentuan pemilihan minat siswa, maka dibuatlah perbandingan hasil dari 10 siswa, setelah itu dilakukan proses perhitungan menggunakan metode Analytical Hierarchy Process dan dari hasil pengolahan didapatkan hasil peminatan siswa IPA dan peminatan siswa IPS

# **DAFTAR PUSTAKA**

- [1] R. K. Apriadi, "SISTEM PENDUKUKUNG KEPUTUSAN PENENTUAN JURUSAN PADA SMA BINA SATRIA," *JUSIM (Jurnal Sist. Inf. Musirawas)*, vol. 5, no. 2, pp. 101–109, 2022, doi: https://doi.org/10.32767/jusim.v5i02.970.
- [2]. Djufri, I., Abdurahan, M., & Sukur, R. S. (2020). Sistem Pendukung Keputusan Seleksi Beasiswa PPA pada Akademi Ilmu Komputer (AIKOM) Ternate Menggunakan Metode Techniqu for Order Preference

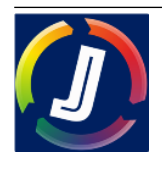

by Similarity to Ideal Solution (TOPSIS). *JUSTE (Journal of Science and Technology)*, *1*(1), 1-12. <https://doi.org/10.51135/justevol1issue1page1-12>

- [3]. Diana, A., Achadiani, D., & Irawan, H. (2021). Penerapan Metode Profile Matching untuk Pendukung Keputusan Pemilihan Manajer Information Technology. Jurnal Teknik Informatika dan Sistem Informasi, 7(1).<https://doi.org/10.28932/jutisi.v7i1.3393>
- [4]. Hasugian, A. H., & Cipta, H. (2018). Analisa Dan Perancangan Sistem Pendukung Keputusan Pemilihan Pasangan Hidup Menurut Budaya Karo Dengan Menggunakan Metode Analitycal Hierarchy Process (AHP). Algoritma: Jurnal Ilmu Komputer Dan Informatika, 2(1). (AHP). *Algoritma: Jurnal Ilmu Komputer Dan Informatika*, *2*(1). <http://dx.doi.org/10.30829/algoritma.v2i1.1612>
- [5]. Khusna, I. M., & Mariana, N. (2021). Sistem Pendukung Keputusan Pemilihan Bibit Padi Berkualitas Dengan Metode AHP Dan Topsis. *Jurnal Sisfokom (Sistem Informasi dan Komputer)*, *10*(2), 162-169. <https://doi.org/10.32736/sisfokom.v10i2.1145>
- [6]. Lestari, G., Neneng, N., & Puspaningrum, A. S. (2021). Sistem Pendukung Keputusan Tunjangan Karyawan Menggunakan Metode Analytical Hierarki Process pada Pt Mutiara Ferindo Internusa. *Jurnal Teknologi dan Sistem Informasi*, *2*(3), 38-48. https://doi.org/10.33365/jtsi.v2i3.860
- [7]. Muhaimin, A. M. A. (2022). Sistem Pendukung Keputusan Pemilihan Mahasiswa Penerima Beasiswa di Stikes Hang Tuah Menggunakan Metode Analitycal Hierarchy Process (AHP): *Sistem Pendukung Keputusan. Jurnal Ilmu Komputer, 11*(1), 39-42.<https://doi.org/10.33060/JIK/2022/Vol11.Iss1.238>
- [8]. Putra, A., Achmadi, S., & Mahmudi, A. (2022). Sistem Pendukung Keputusan dengan Metode Simple Additive Weighting (SAW) Dalam Memilih Saham Badan Usaha Milik Negara (BUMN) Berbasis Web. *JATI (Jurnal Mahasiswa Teknik Informatika)*, *6*(1), 301-308. https://doi.org/10.36040/jati.v6i1.4609
- [9]. Ramadhan, S., Siswanto, S., & Fredricka, J. (2021). Decision Support System for Giving Annual Bonus at PT. Vizta Pratama by Using the Analytical Hierarchy Process (AHP) Method. *Jurnal Komputer, Informasi dan Teknologi (JKOMITEK)*, *1*(1), 39-51. <https://doi.org/10.53697/jkomitek.v1i1.109>
- [10]. Sukma, H., Tobing, F. T., & Nainggolan, R. (2021). Sistem Pendukung Keputusan Dalam Pemilihan Hotel di Tangerang Menggunakan Metode AHP dan Topsis. *METHOMIKA: Jurnal Manajemen Informatika & Komputerisasi Akuntansi*, *5*(1), 67-72.<https://doi.org/10.46880/jmika.Vol5No1.pp67-72>

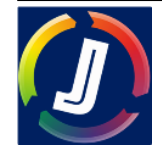